# **Smart Journal Selection: Tips and Tools**

Fanny Liu

Engineering Librarian

The University of Hong Kong Libraries

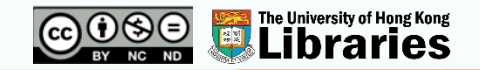

### **Agenda**

- General considerations when selecting journals to publish
- Available tools and metrics for journal evaluation
- Potential predatory journals

## **Before we start – Quick Poll**

• Have you published your research findings as journal articles before?

#### **Publishing research findings in a peer-reviewed journal**

- An important way of disseminating a complete set of research results
- Getting credit for the discovery
- Vetting the results (e.g., through peer review) to enhance the reliability of scientific information
- Promoting re-use of knowledge by other researchers to advance science (later researchers are obliged to recognize the discoverer by citation)

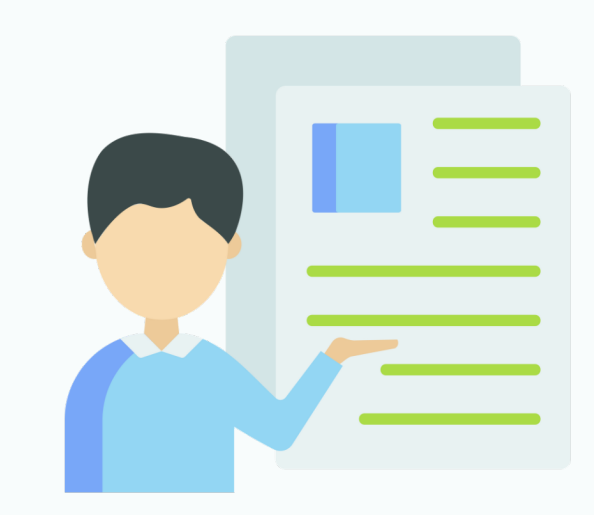

# **Desk rejection**

- Manuscript turned down by a journal before peer review
- Comments from editors:
	- It is unclear how this paper contributes to the prior literature.
	- The desk-rejection decision is solely based on the suitability to the journal's readership.
	- Even if we wanted to put the article in the reviewing process, we could not easily find competent reviewers in the *European Accounting Review* / accounting community.
	- 'Duplicate publication' or 'self-plagiarism' (many similarities with articles authored by one or more authors and published in other journals) severely violate of publication ethics.
	- Reviewers often complain that the paper which they have to evaluate is extremely difficult to read.

## **Desk rejection – Common reasons**

- Mismatch with journal aims and scope
- Insufficient research contribution; Lack of research rigour
- Plagiarism and Self-Plagiarism
- Poor quality of writing; Lack of adherence to journal/author guidelines

Billsberry, J. (2014). Desk-Rejects:10 Top Tips to Avoid the Cull. Journal of Management Education, 38(1), 3-9. https://doi.org/10.1177/1052562913517209 Dwivedi, Y. K., Hughes, L., Cheung, C. M. K., Conboy, K., Duan, Y., Dubey, R., Janssen, M., Jones, P., Sigala, M., & Viglia, G. (2022). Editorial: How to develop a quality research article and avoid a journal desk rejection. International Journal of Information Management, 62, 102426. https://doi.org/10.1016/j.ijinfomgt.2021.102426

Stolowy, H. (2017). Letter from the Editor: Why Are Papers Desk Rejected at European Accounting Review? European Accounting Review, 26(3), 411-418. https://doi.org/10.1080/09638180.2017.1347360

#### **Selecting a journal to publish in – Criteria to Consider**

- Aims & Scope
- Editorial policy (e.g., Peer review policy)
- Abstracting and indexing
- Journal metrics
- Open access policy

For most journals, you can find the related information at the journal homepage.

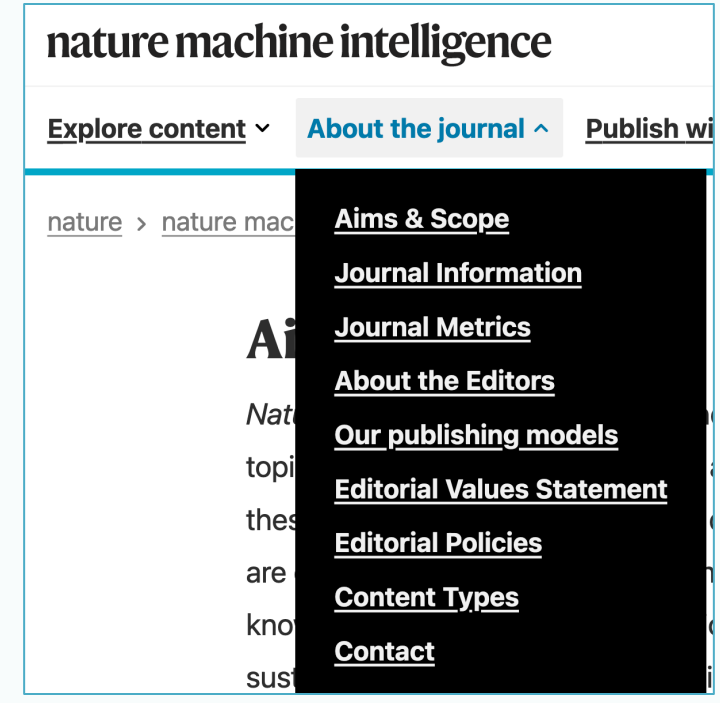

# **Aims & Scope**

The easiest and quickest way to get your manuscript instantly rejected is to write about something that the journal does not publish.

You can:

- Read carefully the aims and scope of the target journal
- Skim through the recent papers
- Check your reference list to get an idea which journals are more relevant to your manuscript
- Consider which journals to target when you develop your research ideas and start drafting your manuscript

## **Aims & Scope – Examples**

#### $\equiv$  Science Robotics

Current Issue Archive About V

Submit manus

#### **Scope**

Science Robotics publishes original, peer-reviewed, science- or engineering-based research articles that advance the field of robotics. The journal also features editor-commissioned Reviews. An international team of academic editors holds Science Robotics articles to the same high-quality standard that is the hallmark of the Science family of journals.

Sub-topics include: actuators, advanced materials, artificial Intelligence, autonomous vehicles, bio-inspired design, exoskeletons, fabrication, field robotics, human-robot interaction, humanoids, industrial robotics, kinematics, machine learning, material science, medical technology, motion planning and control, micro- and nano-robotics, multi-robot control, sensors, service robotics, social and ethical issues, soft robotics, and space, planetary and undersea exploration.

These brief commentaries provide additional information about the mission and scope of the journal:

- Bioinspired Robots: Examples and the State of the Art-Matt Travers and Howie Choset
- Nanorobotics-Peer Fischer
- Robotics and Medicine-Bradley Nelson
- Building Molecular Machines-Joseph Wang
- Science for Robotics and Robotics for Science-Paolo Dario
- Robotics for Human Augmentation-Hugh Herr
- Robotics Takes Off-Guang-Zhong Yang and Marcia McNutt

#### $\equiv$  Science

About  $\vee$ Current Issue First release papers Archive

#### Submit manueerin

#### **Mission and scope**

Science is a leading outlet for scientific news, commentary, and cutting-edge research. Through its print and online incarnations, *Science* reaches an estimated worldwide readership of more than one million. *Science's* authorship is global too, and its articles consistently rank among the world's most cited research.

Science serves as a forum for discussion of important issues related to the advancement of science by publishing material on which a consensus has been reached as well as including the presentation of minority or conflicting points of view. Accordingly, all articles published in *Science*—including editorials, news and comment, and book reviews—are signed and reflect the individual views of the authors and not official points of view adopted by AAAS or the institutions with which the authors are affiliated.

Science seeks to publish those papers that are most influential in their fields or across fields and that will significantly advance scientific understanding. Selected papers should present novel and broadly important data, syntheses, or concepts. They should merit recognition by the wider scientific community and general public provided by publication in Science, beyond that provided by specialty journals.

Science welcomes submissions from all fields of science and from any source. The editors are committed to the prompt craination and publication of submitted papers while apholding high standards that support reproducibility of published research. Science is published weekly; selected papers are published online ahead of print.

### *Science Robotics*, a journal with more specific areas of interest

### *Science*, a journal with more general areas of interest

# **Editorial policy**

- Make sure the journal has clear editorial policies to enhance the reliability of scientific information, which is closely linked to the trust by readers to the journal articles
- E.g., research ethics, peer review, open data/code, reproducibility
- Check the journals' homepage for editorial policies / author guidelines *Nature Communications,* Editorial policies

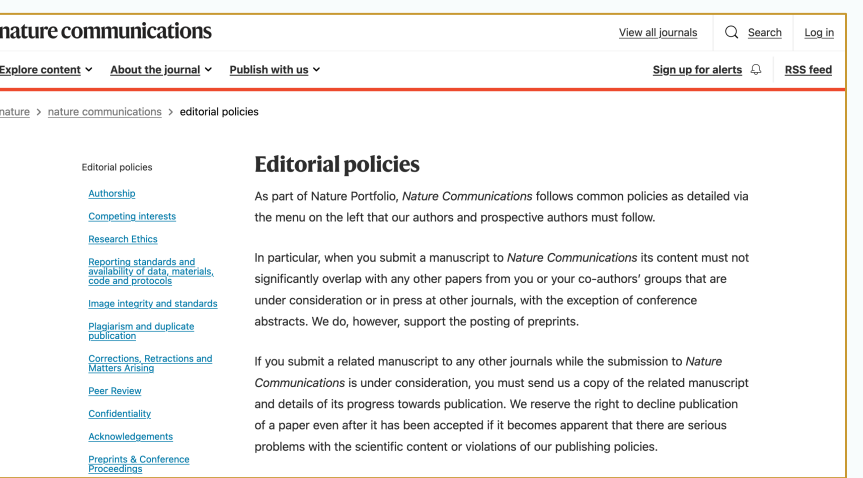

# **Peer review policy**

- Make sure the journal provides peer review to the articles
- Peer review is a procedure where scholarly work is evaluated by experts of the same discipline to ensure that it meets the standards necessary for publication
- A widely accepted method for research validation and ensuring quality publications *Computers & Education*, Guide for authors

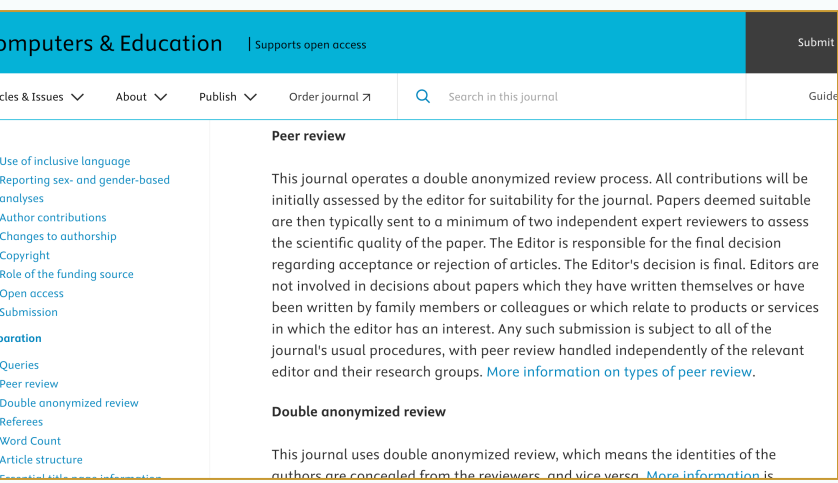

# **Tool – Ulrich's Periodicals Directory**

- Platform: *Ulrichsweb*
- [http://find.lib.hku.hk/record=al](http://find.lib.hku.hk/record=alma991020010889703414) [ma991020010889703414](http://find.lib.hku.hk/record=alma991020010889703414)
- Enter a Title, ISSN, or search term to find journals
- Check whether the journal is Refereed (Peer-reviewed)

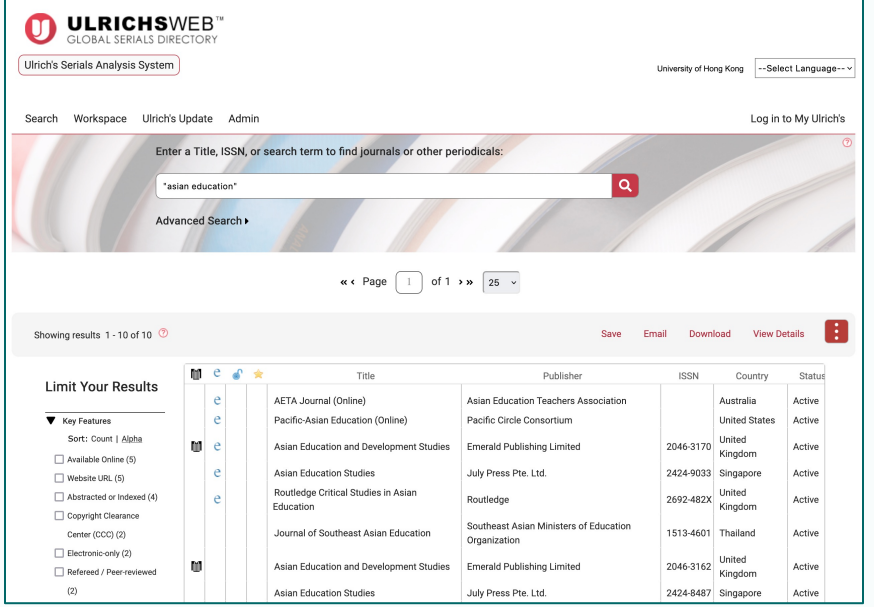

# **Tool – TOP Factor**

- <https://topfactor.org/>
- Rates journals' editorial policies on transparency, reproducibility and openness, which are important to build trust in empirical science
- Based on the Transparency and Openness Promotion Guidelines, criteria including Data, Code & Materials transparency, Study & Analysis plan preregistration and Replication
- Awards journals zero to three points for each measure. E.g., Data Transparency,
	- A journal that requires authors to disclose whether or not their data are available will score just one point for data transparency.
	- A score of two means that data are generally available with some exceptions.
	- A score of three means that the journal independently checks the data to make sure it corresponds with the reported results.

Woolston, C. (2020, 5 February 2024). TOP Factor rates journals on transparency, openness. Nature Index. https://www.nature.com/nature-index/news/top-factor-rates-journals-on-transparency-openness

# **Find journals by TOP Factor**

- Click "Advanced Search by Standard, Discipline, or Publisher"
- Filter by Discipline to see a list of journals in a research field by Total TOP Factor
- Filter by TOP standard, if preferred, for journals' score on a certain editorial policy (e.g., data transparency, replication, etc.)

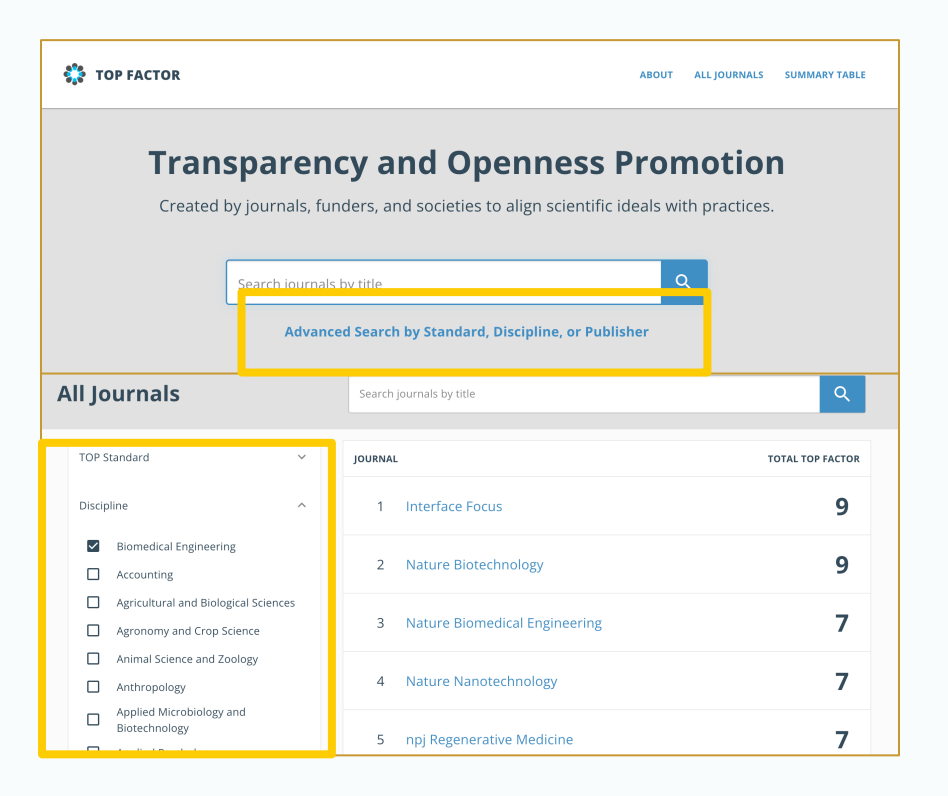

# **Abstracting and indexing**

- Authors want their research to be discoverable and read by others.
- Indexing by major bibliographic and citation databases in the field can increase the chance of discovery by target readers.

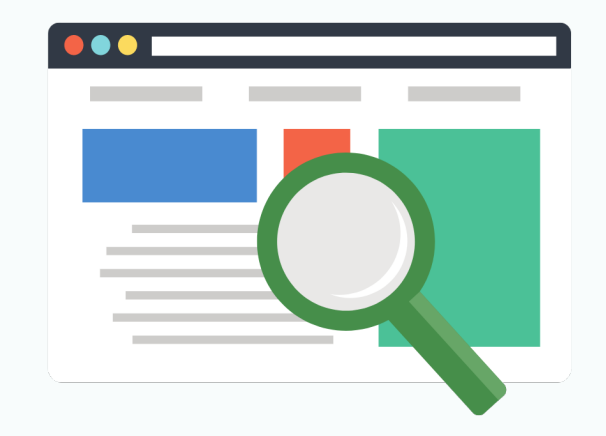

# **Abstracting and indexing – Examples**

Multidisciplinary

- [Academic Search \(Complete\)](http://find.lib.hku.hk/record=alma991018137709703414)
- **[Scopus](http://find.lib.hku.hk/record=alma991012748039703414)**

Arts

Web of Science – [Arts & Humanities](http://find.lib.hku.hk/record=alma991036110249703414) [Citation Index](http://find.lib.hku.hk/record=alma991036110249703414) (AHCI)

**Business** 

- [ABI/Inform global](http://find.lib.hku.hk/record=alma991018029239703414)
- **[EconLit](http://find.lib.hku.hk/record=alma991017897309703414)**

**Education** 

• [ERIC \(Educational Resource](https://julac-hku.primo.exlibrisgroup.com/permalink/852JULAC_HKU/1ekl06i/alma991017896869703414)  [Information Center\)](https://julac-hku.primo.exlibrisgroup.com/permalink/852JULAC_HKU/1ekl06i/alma991017896869703414)

Law

- **[LexisNexis](http://find.lib.hku.hk/record=alma991019265209703414)**
- [WestLaw](http://find.lib.hku.hk/record=alma991019368849703414)

Medicine

- **[EMBASE](http://find.lib.hku.hk/record=alma991019225359703414)**
- **[MEDLINE](https://julac-hku.primo.exlibrisgroup.com/permalink/852JULAC_HKU/1ekl06i/alma991018075909703414)**

Science & Engineering

- [Web of science –](http://find.lib.hku.hk/record=alma991036110199703414) Science Citation [Index Expanded](http://find.lib.hku.hk/record=alma991036110199703414) (SCIE)
- [SciFinder](http://find.lib.hku.hk/record=alma991019540369703414) (CAS, Chemical Abstracts Service)
- [Compendex](http://find.lib.hku.hk/record=alma991018032249703414) (Ei, Engineering Index)
- [Inspec](https://julac-hku.primo.exlibrisgroup.com/permalink/852JULAC_HKU/1ekl06i/alma991018295469703414)
- **[MathSciNet](http://find.lib.hku.hk/record=alma991018026779703414)**

Social sciences

- [Web of science –](http://find.lib.hku.hk/record=alma991036110129703414) Social Sciences [Citation Index](http://find.lib.hku.hk/record=alma991036110129703414) (SSCI)
- [APA PsycInfo](http://find.lib.hku.hk/record=alma991019243309703414)

#### **Abstracting and indexing – Check journal homepage**

- Some journals state the details at their homepage (e.g., under Abstracting and indexing).
- For others, (or if you have doubt,) directly check the abstracting and indexing databases.

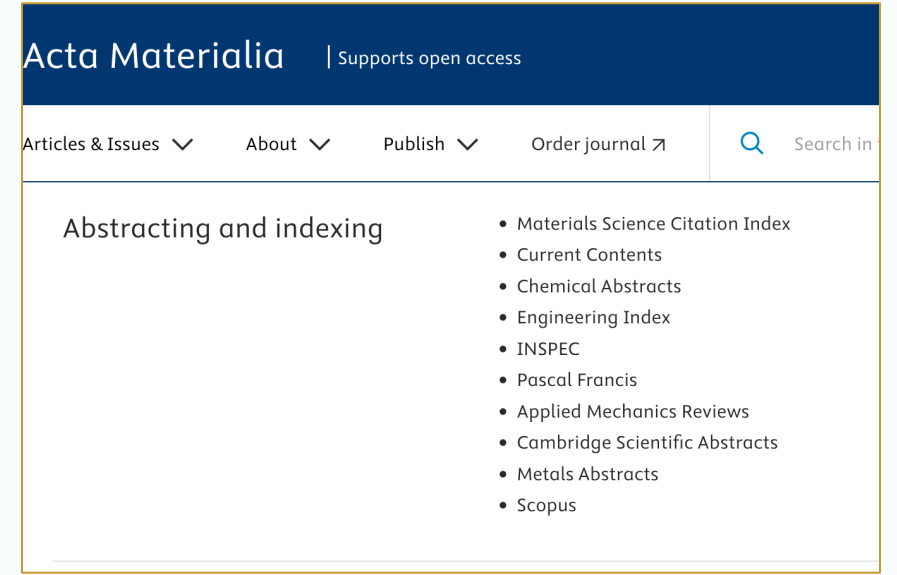

*Acta Materialia*, Abstracting and indexing

# **[Web of Science](http://find.lib.hku.hk/record=alma991018968639703414) Core Collection**

- Curated by an expert team of in-house editors
- Includes only journals [demonstrating high](https://clarivate.com/products/scientific-and-academic-research/research-discovery-and-workflow-solutions/webofscience-platform/web-of-science-core-collection/editorial-selection-process/editorial-selection-process/) [levels of editorial rigor and best practice,](https://clarivate.com/products/scientific-and-academic-research/research-discovery-and-workflow-solutions/webofscience-platform/web-of-science-core-collection/editorial-selection-process/editorial-selection-process/) e.g., peer review and with ethics statements
- Includes:
	- Science Citation Index Expanded (SCIE)
	- Social Sciences Citation Index (SSCI)
	- Arts & Humanities Citation Index (AHCI)
	- Emerging Sources Citation Index (ESCI)

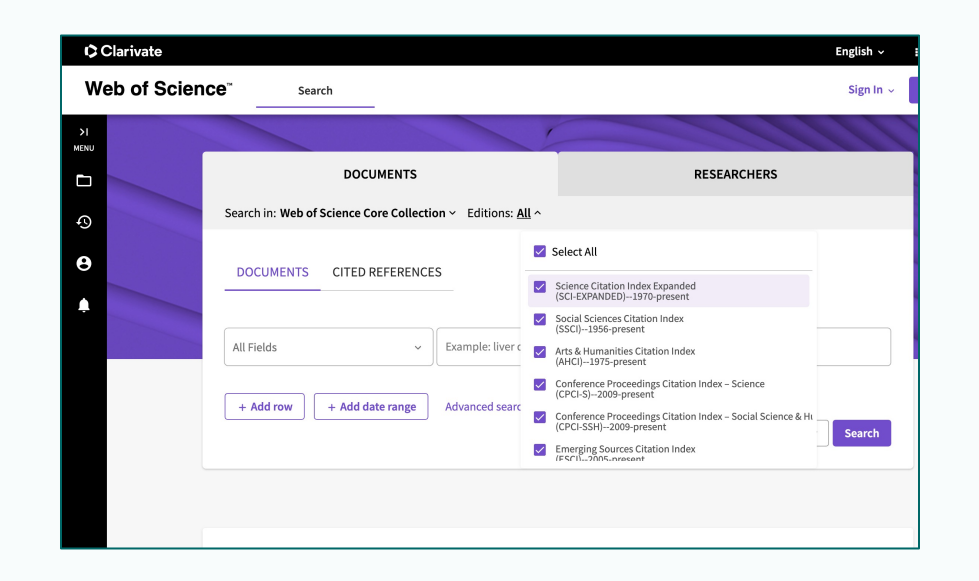

## **Tool – Master Journal List**

- <u>https://mjl.clarivate.com/home</u> (Free, personal account required to see the<br>[profiles\)](https://mjl.clarivate.com/home)
- Search journals indexed in the Web of Science by title or ISSN

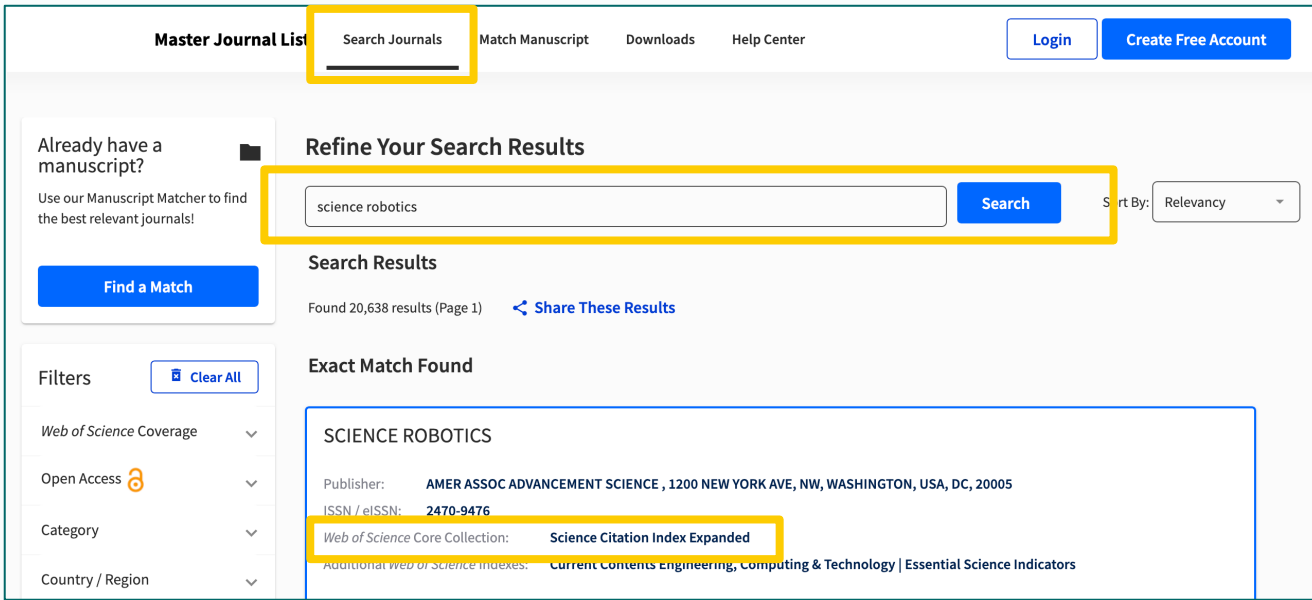

### **Hands-on – Web of Science Core Collection**

Is the journal indexed by the Web of Science Core Collection (AHCI, ESCI, SCIE & SSCI)?

- *Africana Linguistica* (ISSN: 2034-8436)
- *International Journal of Scientific and Engineering Research* (ISSN: 2229-5518)
- *Japanese Journal of Zoo and Wildlife Medicine* (ISSN: 1342-6133)
- *American Business Law Journal* (ISSN: 1744-1714)

# **Scopus**

- Reviewed and selected by an independent Content Selection and Advisory Board (CSAB), an international group of researchers with journal editor experience
- Meets [selection criteria,](https://www.elsevier.com/products/scopus/content/content-policy-and-selection) such as peerreview and publication ethics and publication malpractice statement
- Covers more journals in humanities and social sciences (vs. coverage of Web of Science focuses on sciences, medicine, and engineering)

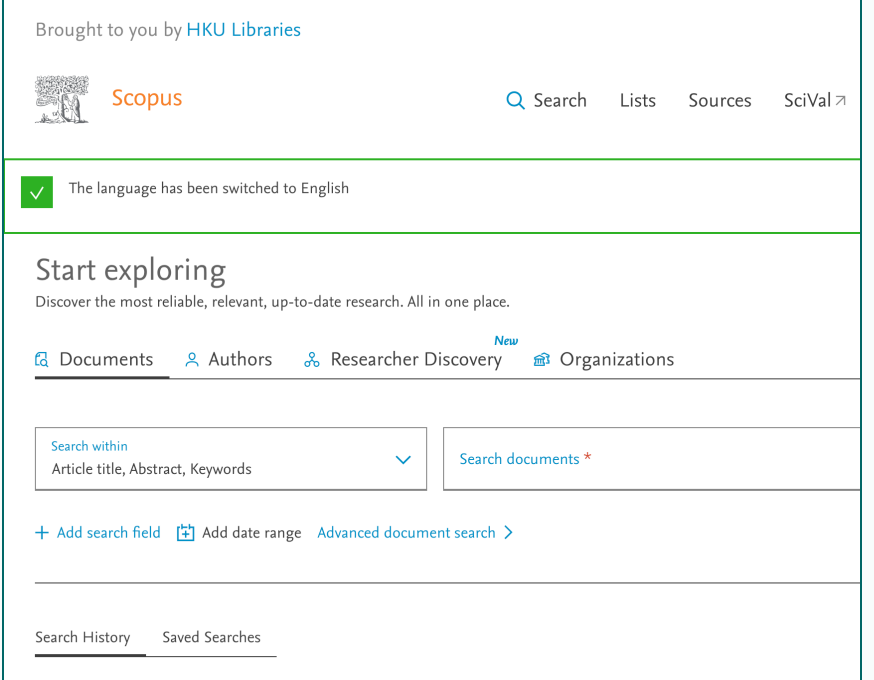

# **Tool – Scopus**

- <http://find.lib.hku.hk/record=alma991012748039703414>
- Click "Source" at the top to search with Title or ISSN

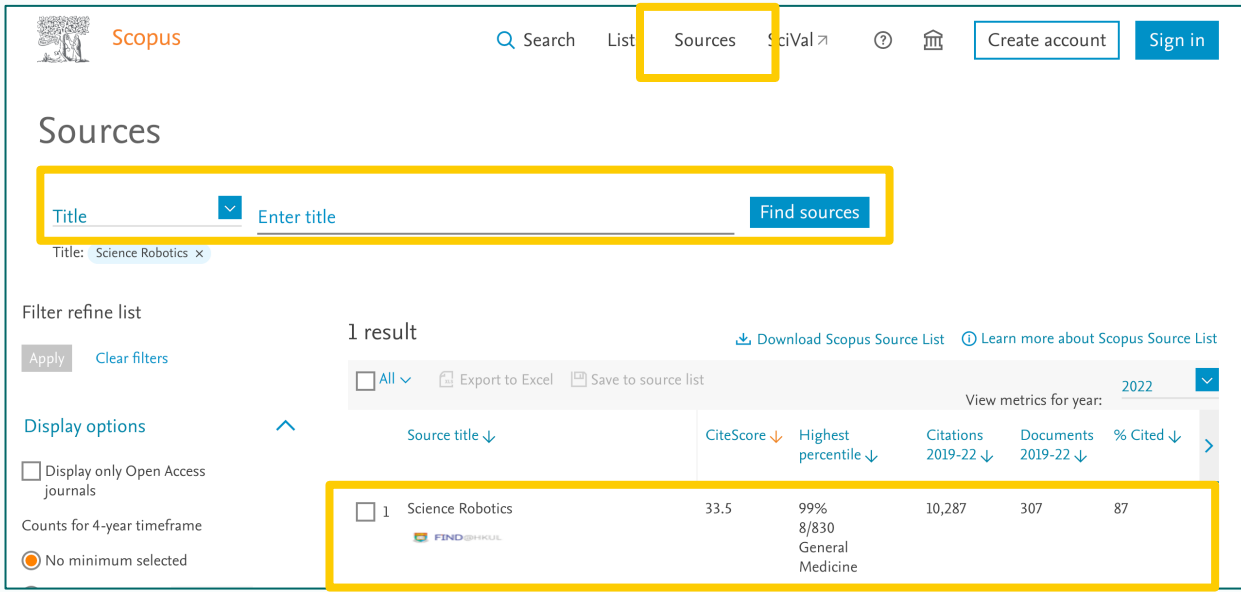

# **Tool – Compendex & Inspec**

- Compendex titles are reviewed according to a [combination of quantitative and qualitative](https://www.elsevier.com/products/engineering-village/databases/selection-criteria)  [selection criteria](https://www.elsevier.com/products/engineering-village/databases/selection-criteria).
- Inspec, created by The Institution of Engineering and Technology (IET), indexes journals which [meet selection criteria and be evaluated by Inspec](https://www.theiet.org/media/7531/inspec-content-selection-policy.pdf) [subject experts](https://www.theiet.org/media/7531/inspec-content-selection-policy.pdf).
- At HKU, the indexes are available via Engineering Village:

[http://find.lib.hku.hk/record=alma99101803224970](http://find.lib.hku.hk/record=alma991018032249703414) [3414](http://find.lib.hku.hk/record=alma991018032249703414)

- Browse indexes  $\rightarrow$  Source title
- Key-in journal title to search / Browse by title (e.g., *Nature Machine Intelligence)*

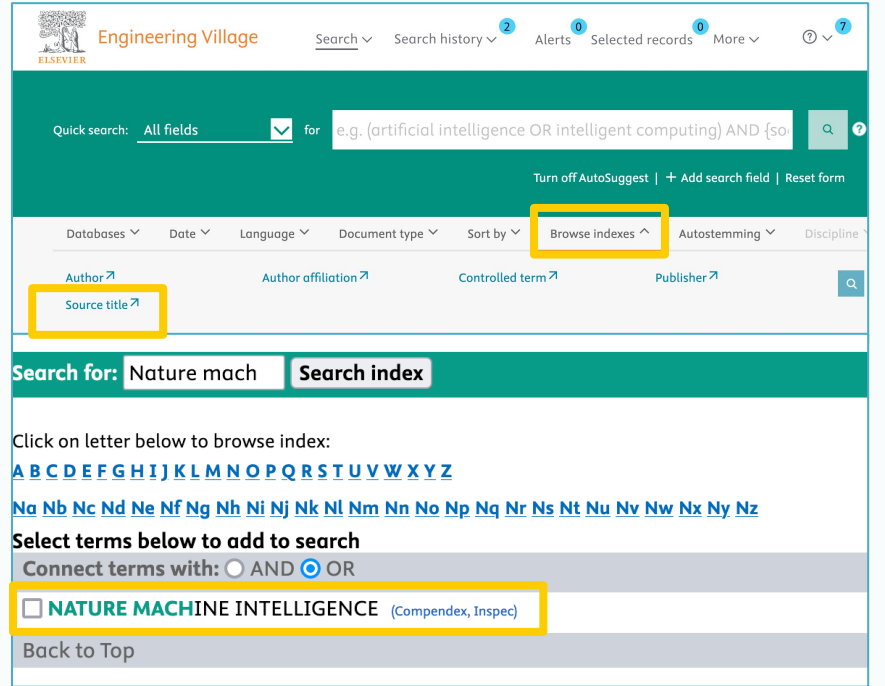

### **Journal Metrics – Turnaround time and Acceptance rate**

- Some journals are very transparent and share the numbers on the homepage, e.g.,
	- Time to acceptance/publication
	- Acceptance/rejection rates
	- Downloads
	- Journal impact factor

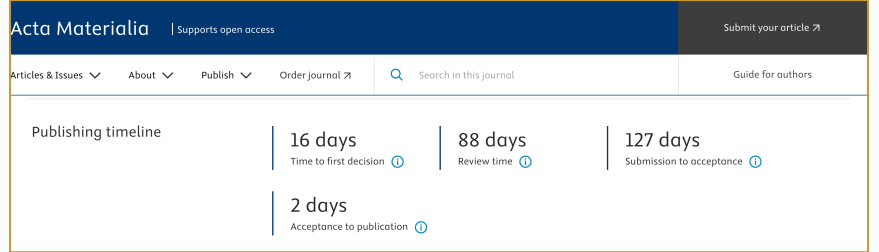

*Acta Materialia*, Journal Insights (Publishing timeline)

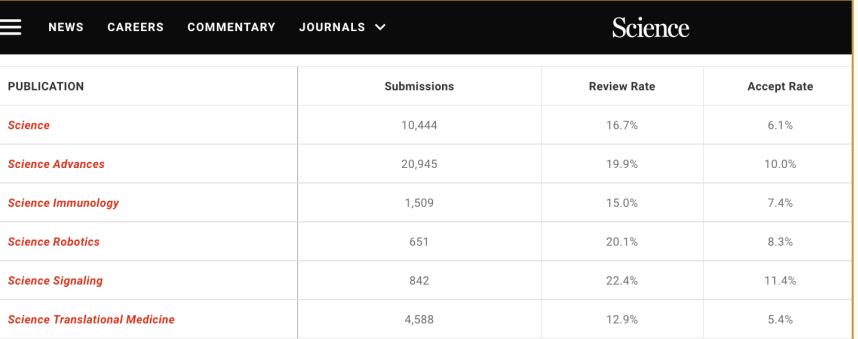

*Science* family journals, Journal profiles (Accept Rate)

## **Journal Metrics – Acceptance rate**

- Check the journal homepage
- May consider directly asking the journal

#### Who decides which papers to publish?

Nature's aim is to publish the best research across a wide range of scientific fields, which means it has to be highly selective. As a result, only about 8% of submitted manuscripts will be accepted for publication. Most submissions are declined without being sent out for peer review.

#### *Nature*, for authors, editorial criteria and processes (Who decides which papers to publish?)

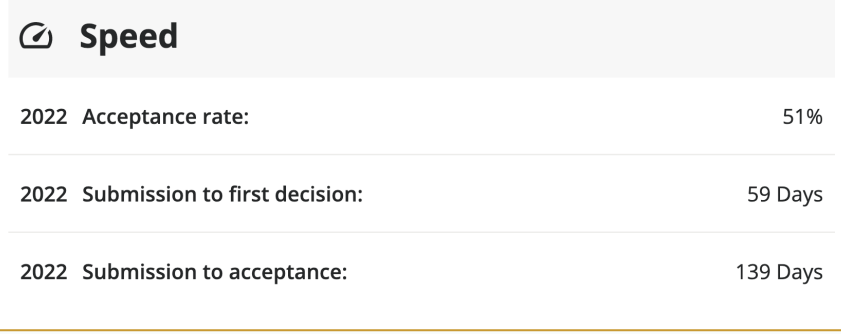

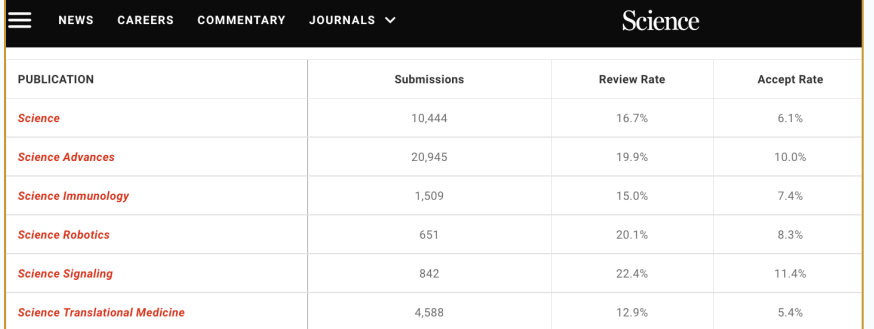

*IET Renewable Power Generation*, Journal Metrics (2022 Acceptance rate) *Science* family journals, Journal profiles (Accept Rate)

# **Journal Metrics – Turnaround time**

- Some journals calculate and show the time to acceptance/publication.
- Some journals display the articles' received and published dates. Check the recent articles to get an idea.
- For others, you may hope to ask your supervisor or colleagues for their experience.

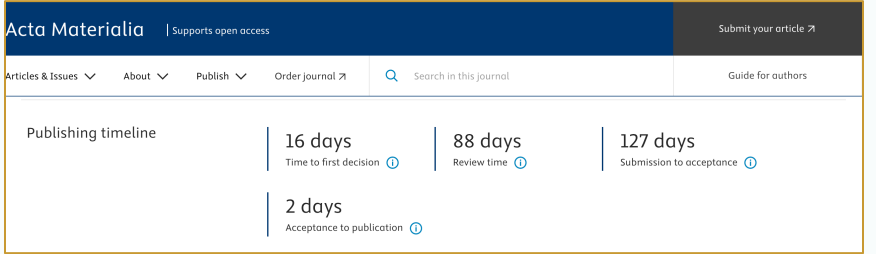

*Acta Materialia*, Journal Insights (Publishing timeline)

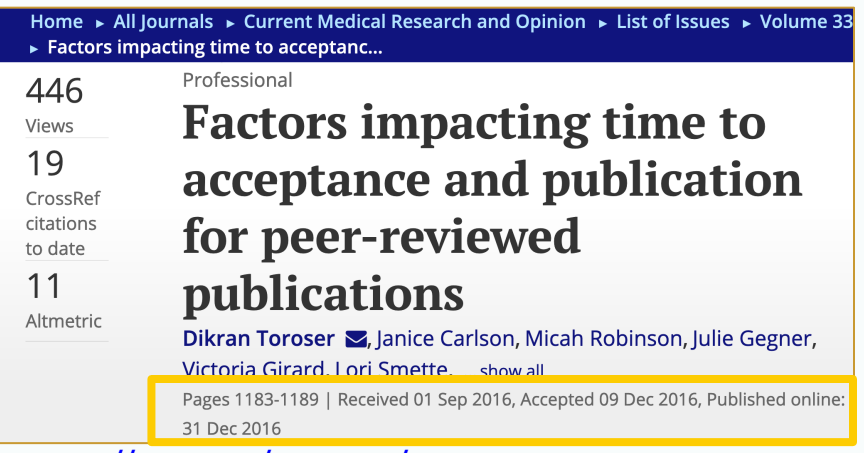

https://doi.org/10.1080/03007995.2016.

# **Journal Metrics – Journal impact factor**

- A well-known quantitative tool for evaluating journals
- Measures citations received in the current year divided by articles published in the previous two years
- Popular but much debated Citations are not synonymous with quality & not useful to compare across subject fields
- Updated annually
- Only available to journals indexed in Web of Science Core Collection

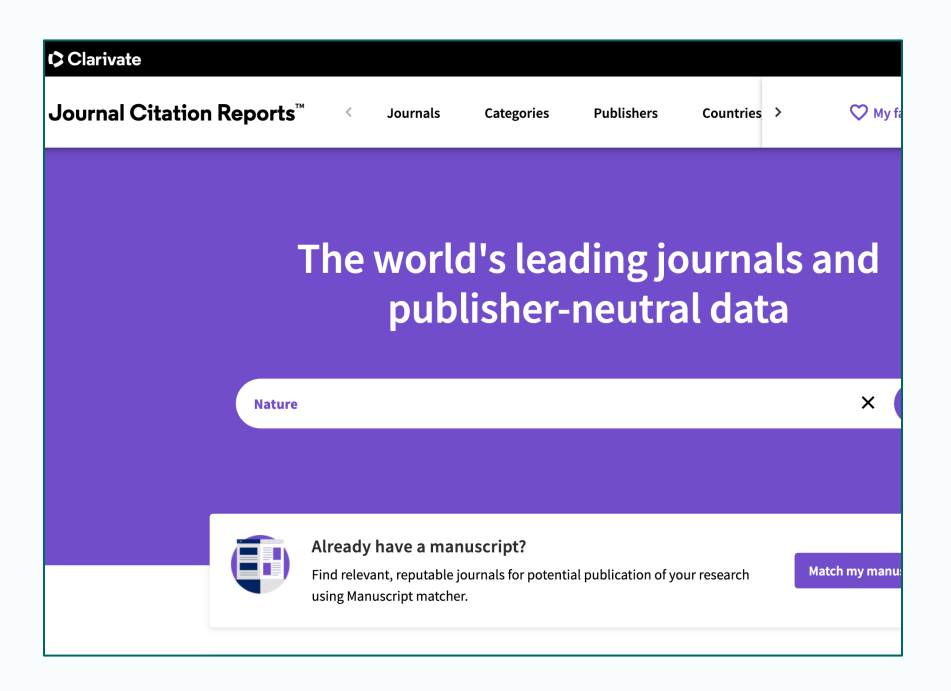

# **Tool – Journal citation reports**

- <http://find.lib.hku.hk/record=alma991019172539703414>
- Enter journal title or ISSN to search for journal profile, which displays the Journal Impact Factor

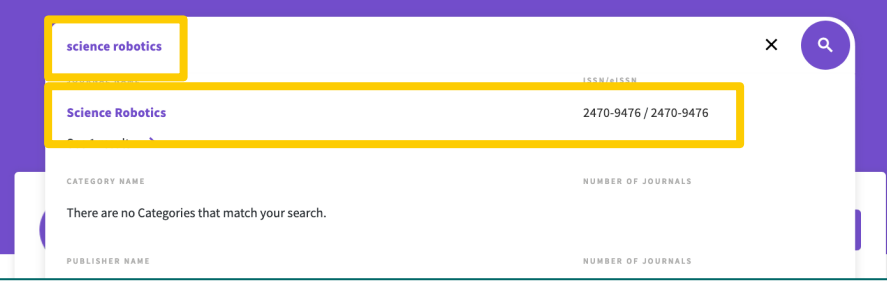

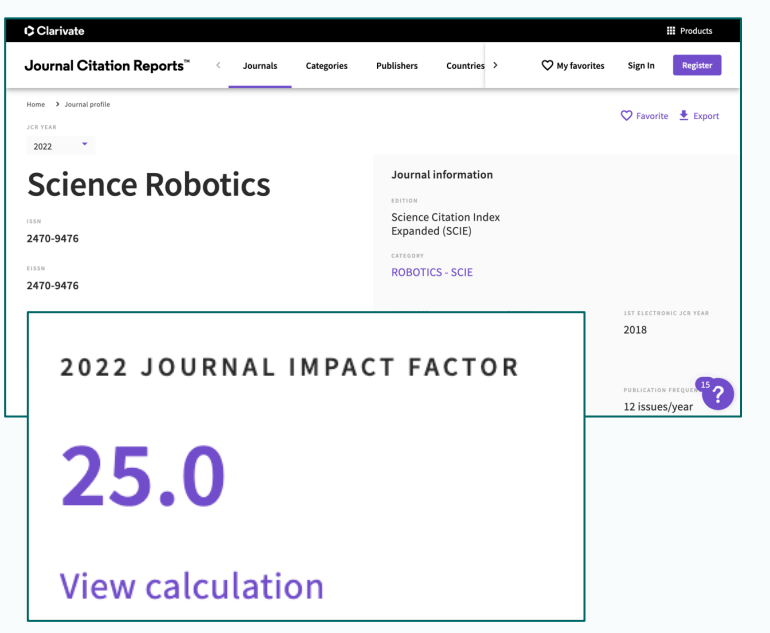

#### **Journal citation reports – Find journals in a category**

- Filter journals by category
- Sort by JIF / %Gold OA / etc.

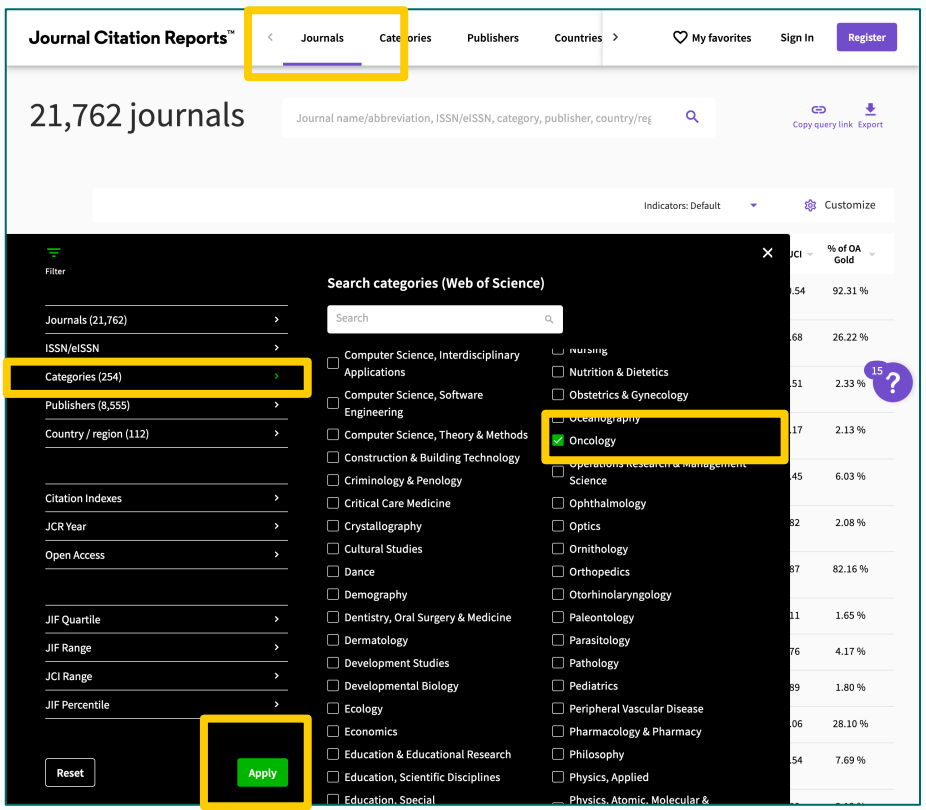

# **CiteScore**

- Simple way of measuring the citation impact of journals
- Again, based on citations
- Number of citations to documents by a journal over four years, divided by the number of document published in the same four years
- Updated annually
- Only available to journals indexed in Scopus

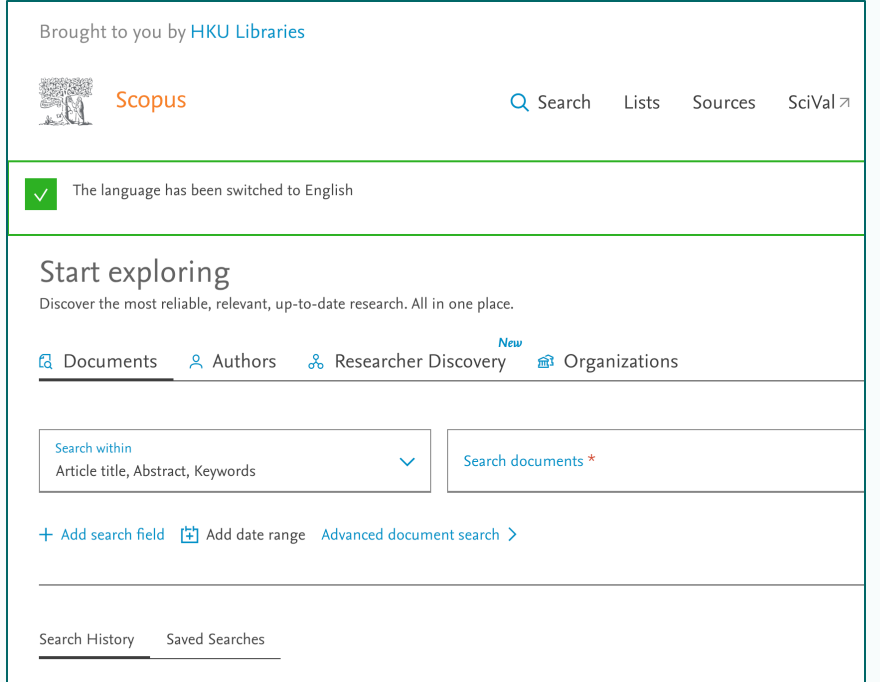

## **Tool – Scopus**

- <http://find.lib.hku.hk/record=alma991012748039703414>
- Check CiteScore in Scopus
- Click "Source" at the top to search with Title or ISSN

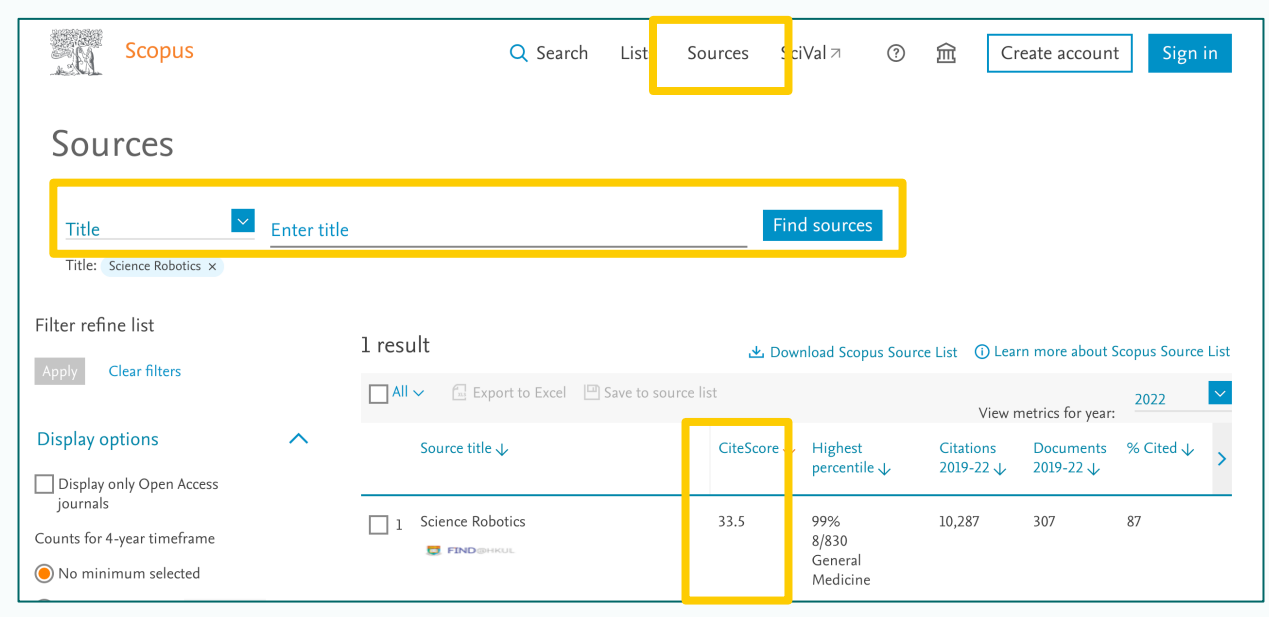

#### **Scopus – Find journals in a subject**

- Sources
- Select "Subject area"
- In the drop-down menu, check the desired area(s), and "apply"
- Sort by CiteScore / Citations / Documents etc.

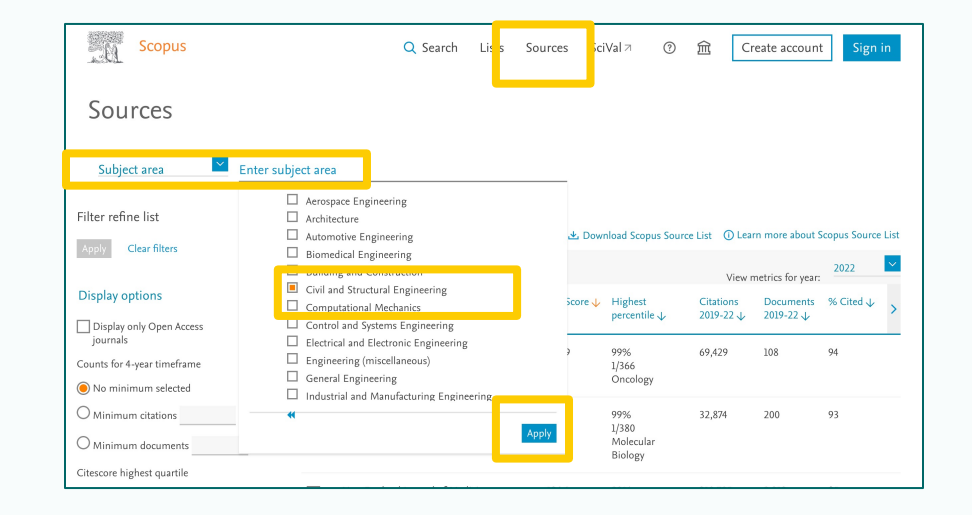

# **Open access policy**

- Check the open access policy from the journal's homepage, e.g., open access charges, copyright/creative commons licenses, selfarchiving policy
- Especially important when there are requirements on making research outputs open at your home institution or by your funders

## **Open access to publications**

Publish the research outputs to break the barriers of cost and usage, to benefit scientists and society as a whole and help solving complex social, environmental, and economic challenges

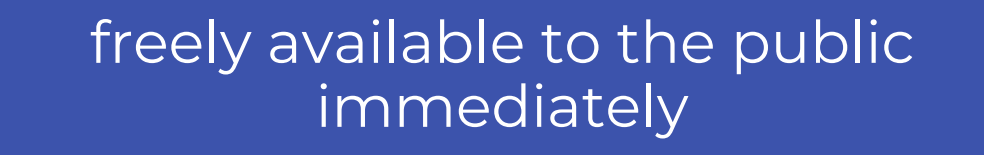

the rights to use these outputs fully

### **HKU OA Mandate**

- HKU is a signatory to the *Berlin Declaration on Open Access to Knowledge in the Sciences and Humanities* since 2009
- recognizes that information should be made widely and readily available to society
- requires researchers to deposit a copy of articles in an open access repository
- encourages and advocates open access publication, including original scientific research results, raw data and metadata, and more

HKU OA Policy and OA Funders. <https://libguides.lib.hku.hk/c.php?g=937896&p=6786956> Berlin Declaration on Open Access to Knowledge in the Sciences and Humanities.<https://openaccess.mpg.de/Berlin-Declaration>

# **OA Benefits**

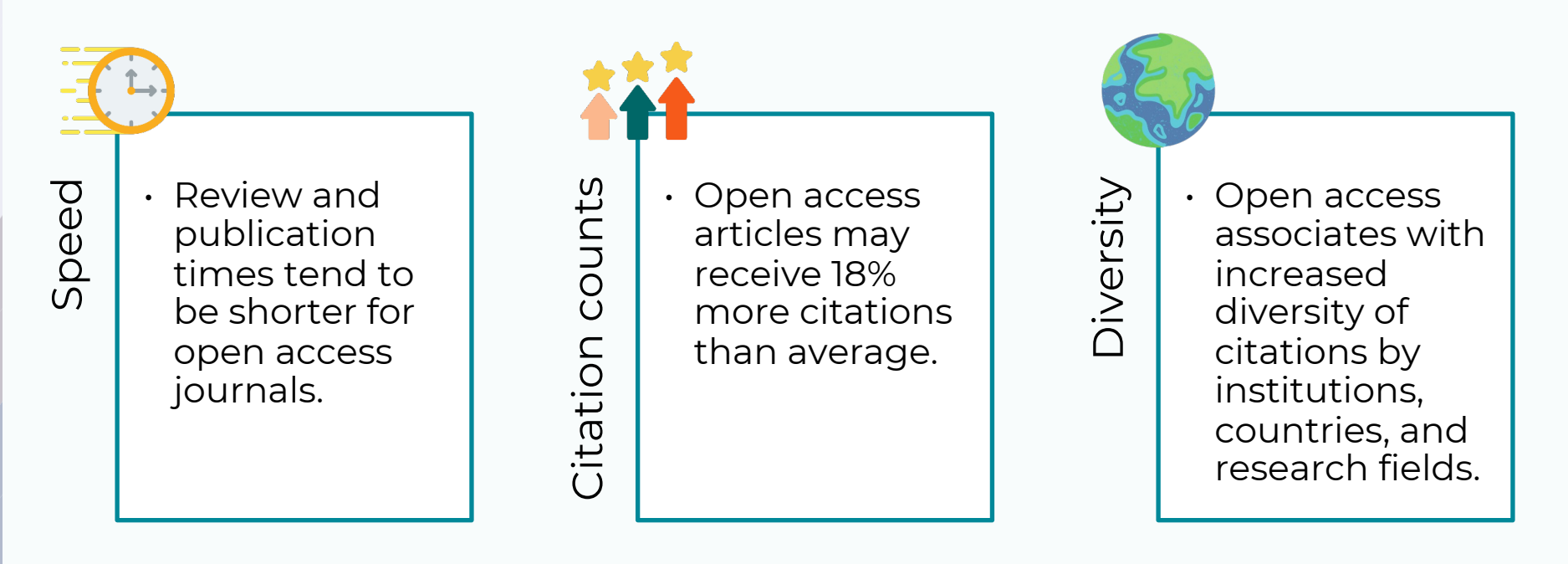

- 
- Björk, B.-C., & Solomon, D. (2013). The publishing delay in scholarly peer-reviewed journals. Journal of Informetrics, 7(4), 914-923. https://doi.org/10.1016/j.joi.2013.09.001<br>Huang, C.-K., Neylon, C., Montgomery, L., Hosk
- Open Access articles. PeerJ, 6, e4375.

# **Types of open access publications**

Green OA

• Deposit a version of the article to personal web page, or a repository

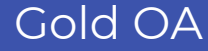

• Pay a cost (Article processing charges, APC) to make the published version immediately freely accessible

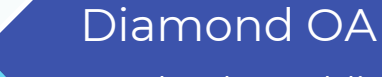

 $\sqrt{17}$ 

• Make the published immediately freely accessible without paying a charge

# **Gold OA**

- OA publishing
- The article (Version of Record) is open access in the journal
- Free to read immediately
- Authors keep the copyright (not transferred to the publisher) and publish the articles under a license with few or no restrictions on reuse, most likely "Creative Commons" license

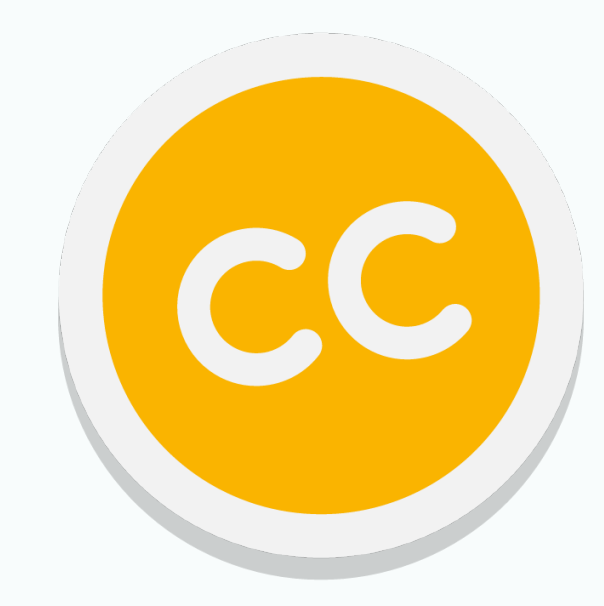

# **Article Processing Charges**

- Paid to publishers to make an article freely accessible by the public immediately upon publication
- Moving the cost of publication from the reader (via subscriptions) to the author (via APC)
- Under Transformative agreements, HKU researchers publishing in open access for free in the partner journals
- [https://libguides.lib.hku.hk/openacce](https://libguides.lib.hku.hk/openaccess/ta) [ss/ta](https://libguides.lib.hku.hk/openaccess/ta)

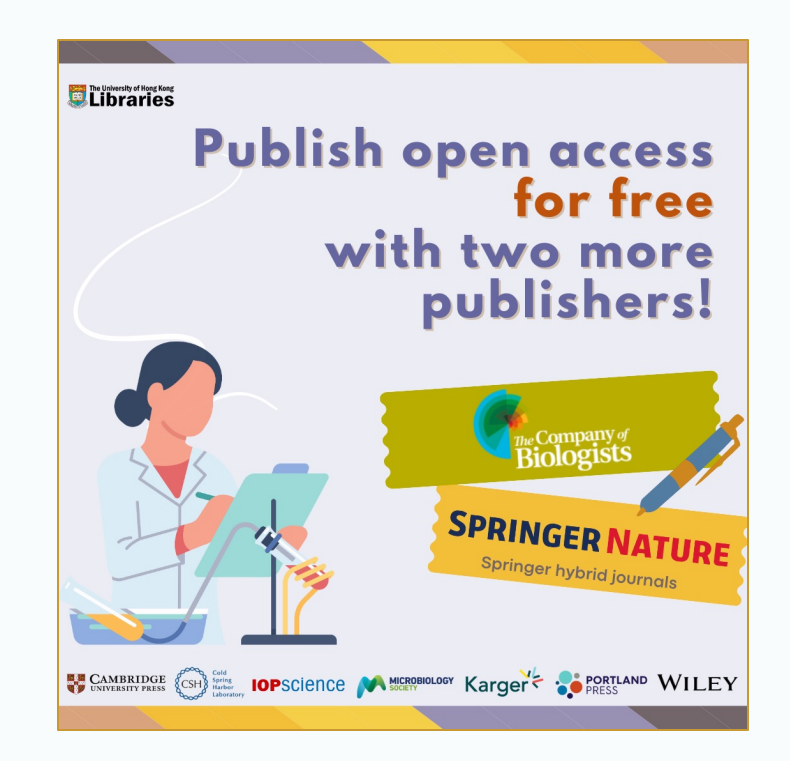

### **Gold OA Hands-on**

- How much APC (Standard APC, no discount) would an author pay for publishing an article in gold open access in *Science Advances* (ISSN: 2375- 2548)?
- Try to check!
- <https://www.science.org/journal/sciadv>

## **Green OA**

- Green OA or Self-archiving is posting a version (mostly preprint / accepted manuscript, sometimes Version of Record) for public access for free.
- Different publishers may have different self-archiving / preprint policies. (Check Author Services page for details.)

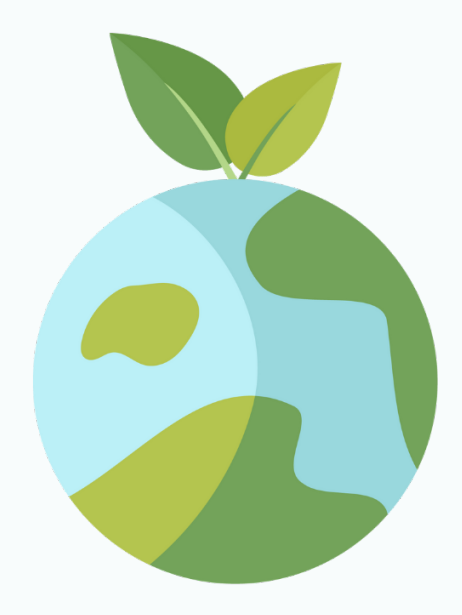

#### **Green OA example – Nature Portfolio journals**

#### Preprint

• encourage posting of preprints on preprint servers, authors' or institutional websites

#### Accepted manuscript

- permit self-archive the accepted manuscript on author's personal website and/or in funder or institutional repositories, for public release six months after publication
- cannot be released under a Creative Commons license

Nature portfolio editorial policies: self archiving and license to publish [https://www.nature.com/nature-portfolio/editorial-policies/self-archiving](https://www.nature.com/nature-portfolio/editorial-policies/self-archiving-and-license-to-publish)[and-license-to-publish#self-archiving-policy](https://www.nature.com/nature-portfolio/editorial-policies/self-archiving-and-license-to-publish)

### **Green OA – Hands-on**

Can an author of an article in *Science Robotics* (2470-9476) self-archive the accepted manuscript in the institutional repository?

Try to check!

<https://www.science.org/journal/scirobotics>

# **Predatory journals – What**

- Predatory journals, fraudulent, deceptive, or pseudo-journals
- Journals with deceptive and dishonest practices
- Falsely claim to be offering peer review
- Publish all articles, regardless of research rigor, in exchange for a fee
- Of questionable and downright low quality

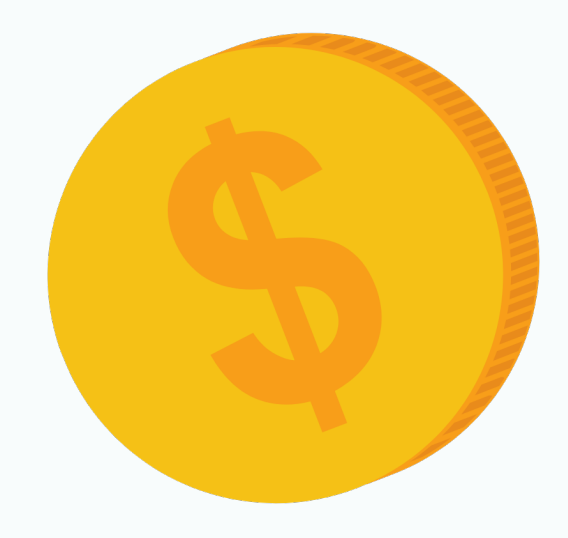

Elmore, S. A., & Weston, E. H. (2020). Predatory Journals: What They Are and How to Avoid Them. *Toxicologic Pathology*, *48*(4), 607-610. https://doi.org/10.1177/0192623320920209

# **Predatory journals – How**

- Exploit the open-access model in which the authors pay
- Aim to dupe researchers, especially those inexperienced in scholarly communication
- Sometimes, set up websites that closely resemble those of legitimate online publishers (hijacked journals)

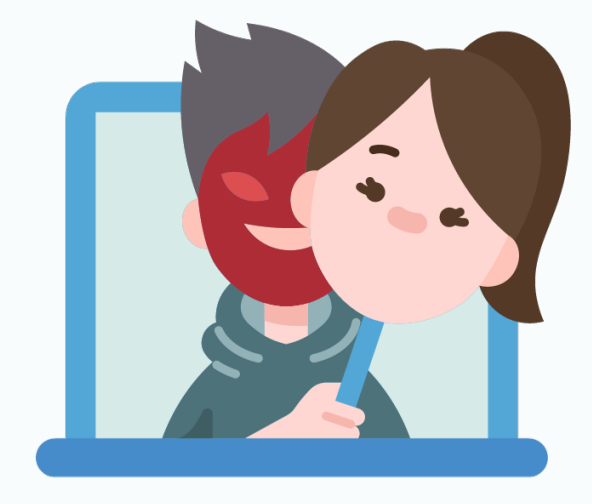

# **Why researchers avoid predatory journals**

Fake peer review undermines scientific conversation

- misinformation enter the research community and slow or divert effort away from more legitimate lines of investigation Publishing in a low-quality journal can make research harder to find readers or be cited
- researchers are less likely to read untrustworthy journals
- many popular citation databases exclude low-quality journals, so others cannot find your works with the databases

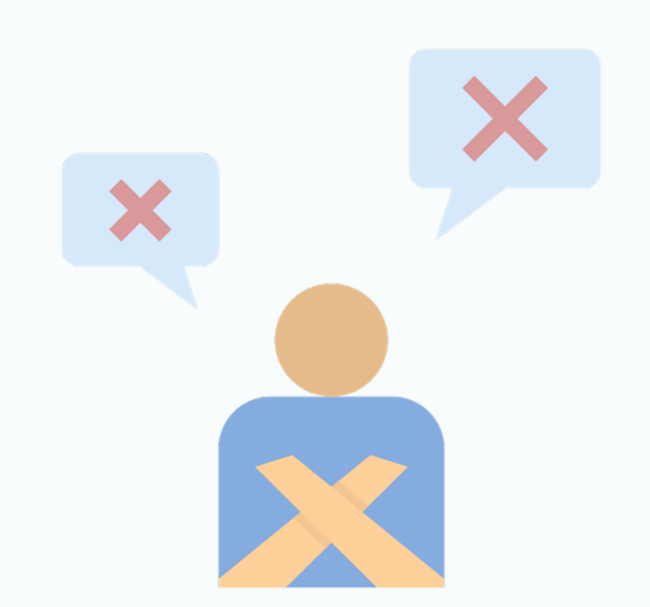

### **Predatory journals common characteristics**

- Have very broad and vague journal scope
- Mimic name or website of other well-known, legitimate journals
- Publish articles with many grammar mistakes (little or no copyediting)
- Advertise very fast times from submission to publication
- Hide information on charges
- No editorial board is listed, or the editorial board comprises dead or retired scholars or scholars who are not specialised in the topic
- Lacks information on the policies of the journal, such as peer review, licensing and copyright
- Advertise a fake Journal Impact Factor or other citation metric on the website

### **Checklist for identifying predatory journals – Think. Check. Submit**

A checklist to help you discover what you need to know when assessing whether a publisher is suitable for your research

[https://thinkchecksubmit.org/jou](https://thinkchecksubmit.org/journals/) [rnals/](https://thinkchecksubmit.org/journals/)

#### **Journals**

The checklist is a tool that will help you discover what you need to know when assessing whether or not a publisher is suitable for your research.

How can you be sure the journal you are considering is the right journal for your research?

#### **THINK**

#### Are you submitting your research to a trusted journal?

#### Is it the right journal for your work?

- More research is being published worldwide.
- New publishers are launched each week.
- Many researchers have concerns about predatory publishing.
- It can be challenging to find up-to-date guidance when choosing where to publish.

#### **CHECK**

#### Reference this list for your chosen journal to check if it is trusted.

#### Do you or your colleagues know the journal?

- Have you read any articles in the journal before?
- Is it easy to discover the latest papers in the journal?
- Name of the journal: the name is unique; it is not the same or easily confused with another journal.

# **Tool – DOAJ**

- DOAJ, Directory of Open Access Journals
- <https://doaj.org/>
- Unique and extensive index of diverse open access journals from around the world
- Verify that entries on the list comply with reasonable standards regarding [transparency & best practice](https://doaj.org/apply/transparency/)

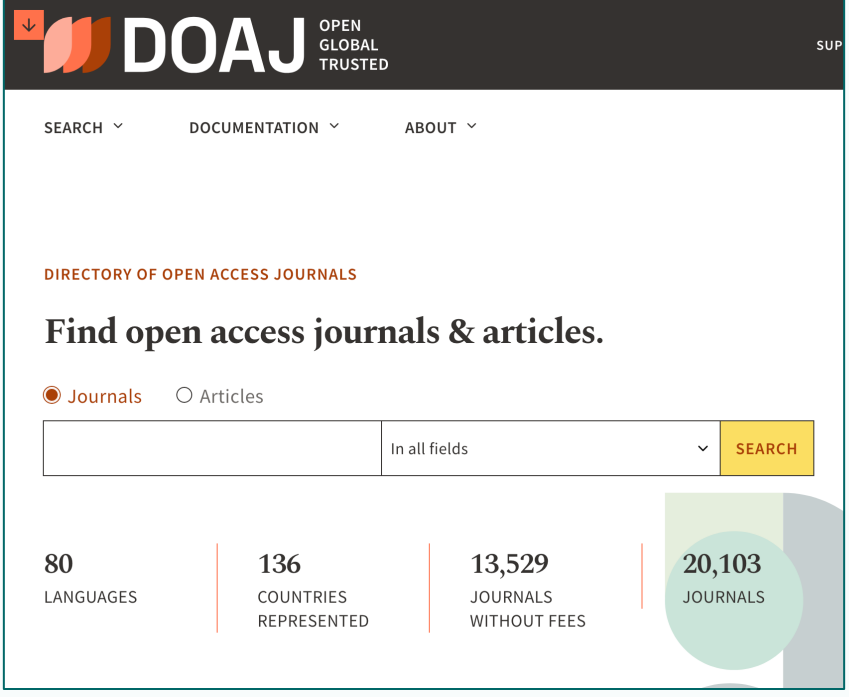

# **Being indexed in DOAJ**

- A trusted open access journal
- Passed up to 4 stages of independent and objective, manual review by the Editorial team who have researched whether the journal does what they claim to do on the journal website and in the application
- Adheres to high levels of quality of its publishing services and services to authors and users, including:
	- peer review
	- licensing terms
	- a strong open access statement
	- a fully functional editorial board

### **The DOAJ Seal**

- Awarded to journals that demonstrate best practice in open access publishing
- Passed seven extra criteria about best practices in long-term preservation, use of persistent identifiers, discoverability, reuse policies and authors' rights
- 10% of journals indexed in DOAJ awarded the Seal

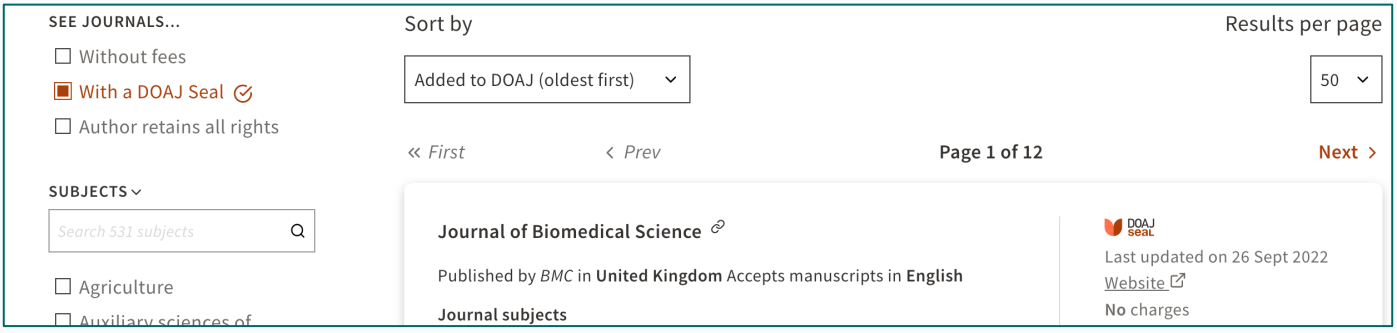

The DOAJ Seal.<https://doaj.org/apply/seal/>

### **Hands-on – DOAJ**

Which of the following journals is indexed by DOAJ and with a DOAJ seal?

- *IEEE Access* (ISSN: 2169-3536)
- *Nature Communications* (ISSN: 2041-1723)
- *PLoS ONE* (ISSN: 1932-6203)
- *Science Advances* (ISSN: 2375-2548)

#### **Journal recommenders provided by various publishers**

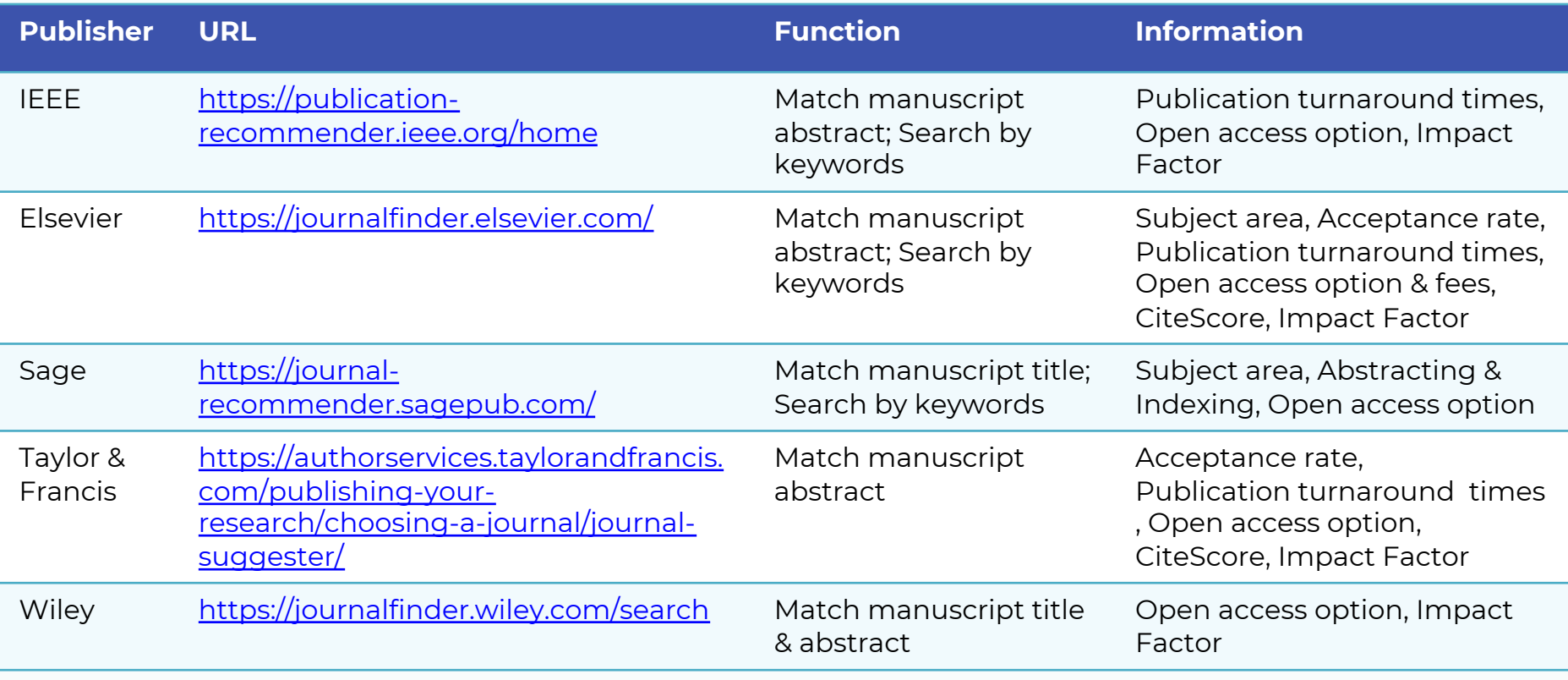

# **Key Takeaways**

- Consider Aims & Scope to see whether your article fits the journal.
- Check editorial policies and consider whether the journals are trustable.
- Publishing in journals indexed by major abstracting and indexing services enables your research findings to reach your target audience (e.g., Web of Science & Scopus)
- Journal Impact Factor and CiteScore are two popular (and disputed) metrics to measure "impact" of a journal.
- Check whether the journal offers an open access option or allows self-archiving, especially when you need to meet requirement of your institution/funder.
- Predatory journals falsely claim to be offering peer review but publish everything for a fee. Use the *Think, Check, Submit* checklist to help you avoid potential predatory journals.